# Reasoning about Network Traffic Load Property at Production Scale

Ruihan Li, Fangdan Ye, Yifei Yuan, Ruizhen Yang, Bingchuan Tian, Tianchen Guo, Hao Wu, Xiaobo Zhu, Zhongyu Guan, Qing Ma, Xianlong Zeng, Chenren Xu, Dennis Cai, Ennan Zhai

# C-D Alibaba Cloud

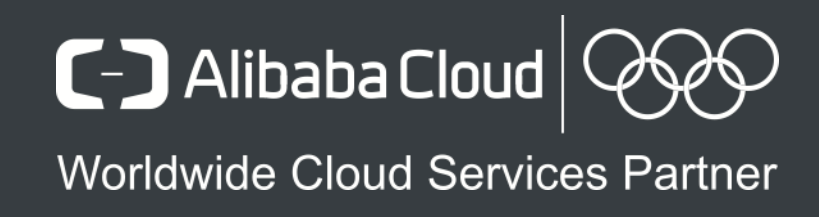

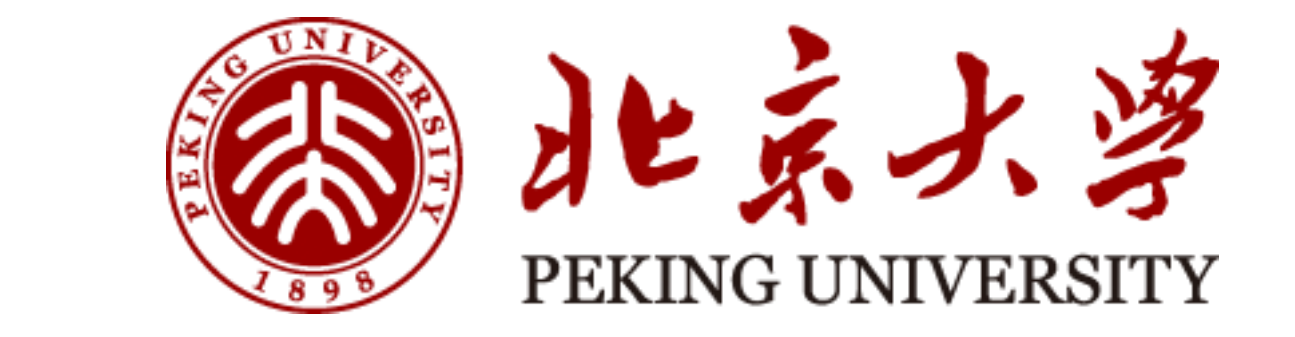

#### Overview of our WAN

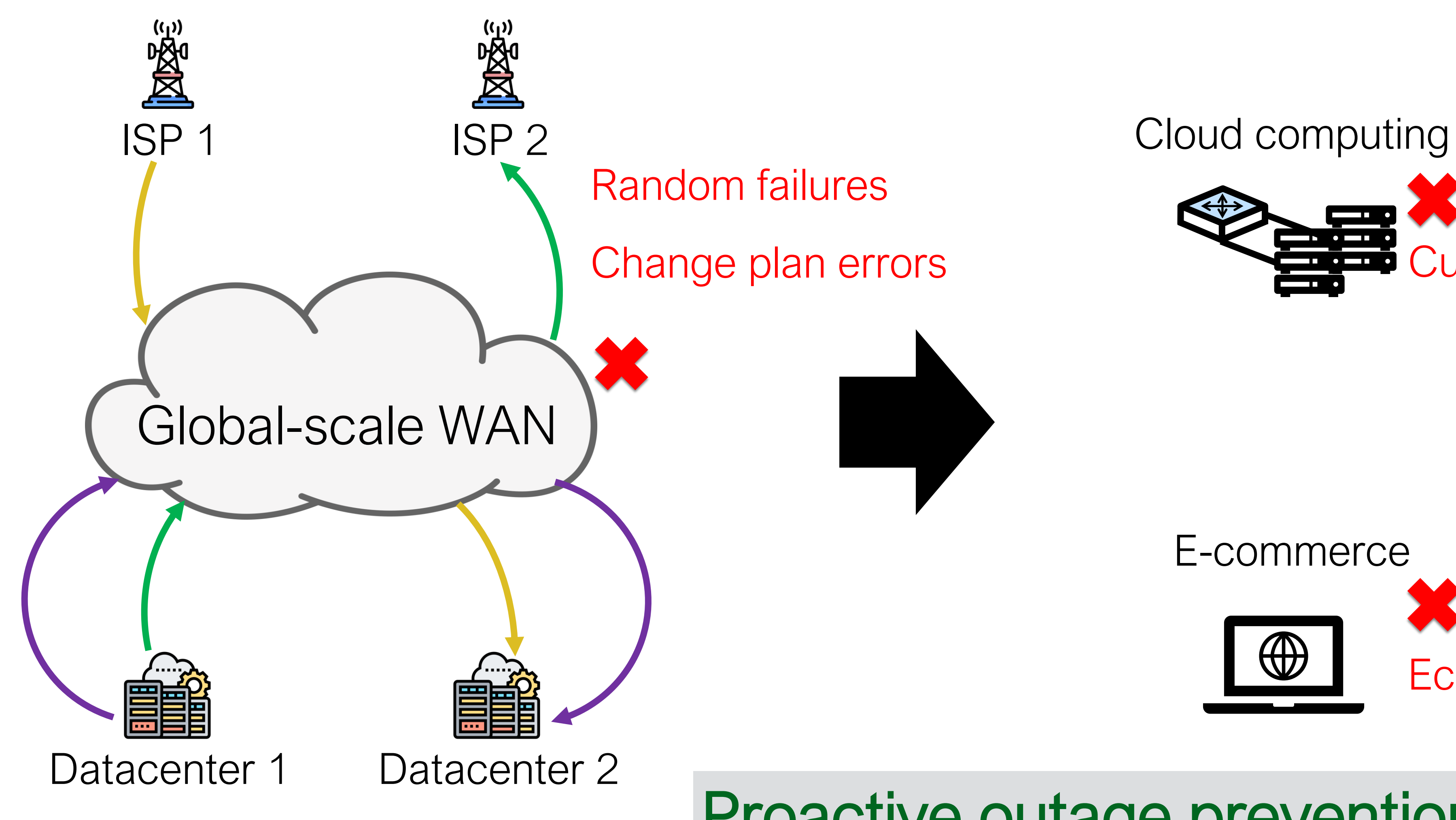

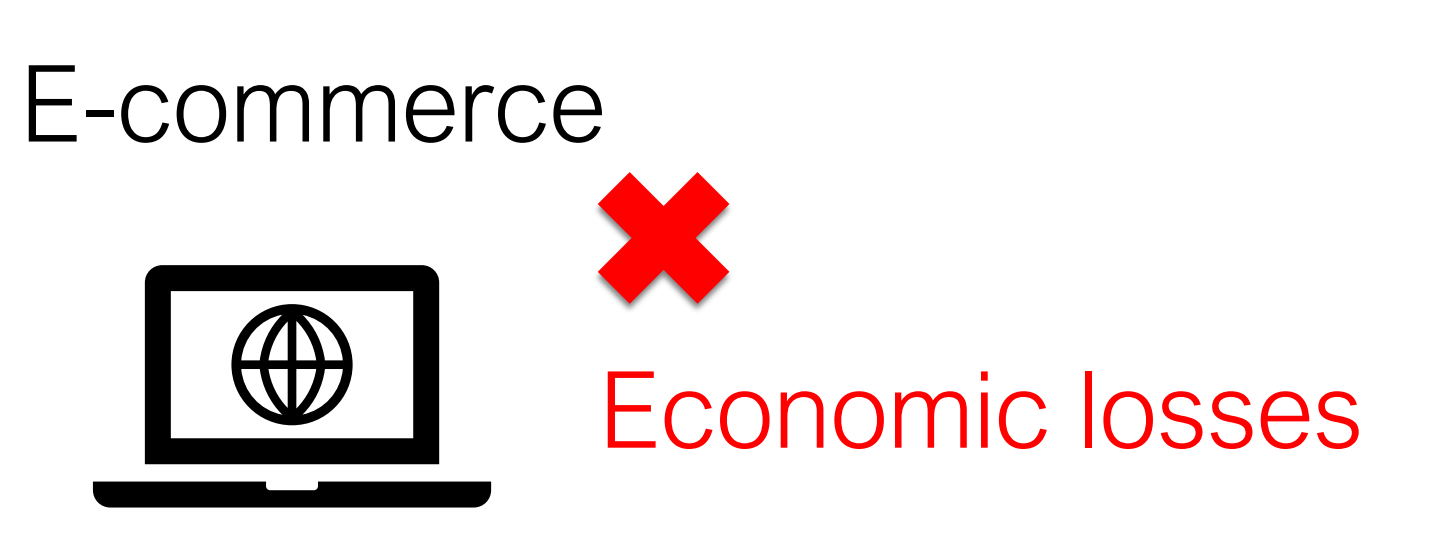

**Customer complaints** 

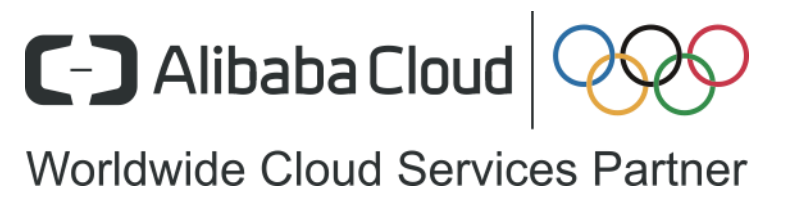

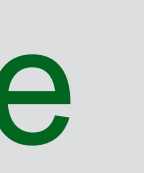

## Proactive outage prevention to the rescue

#### Background: The state of the art

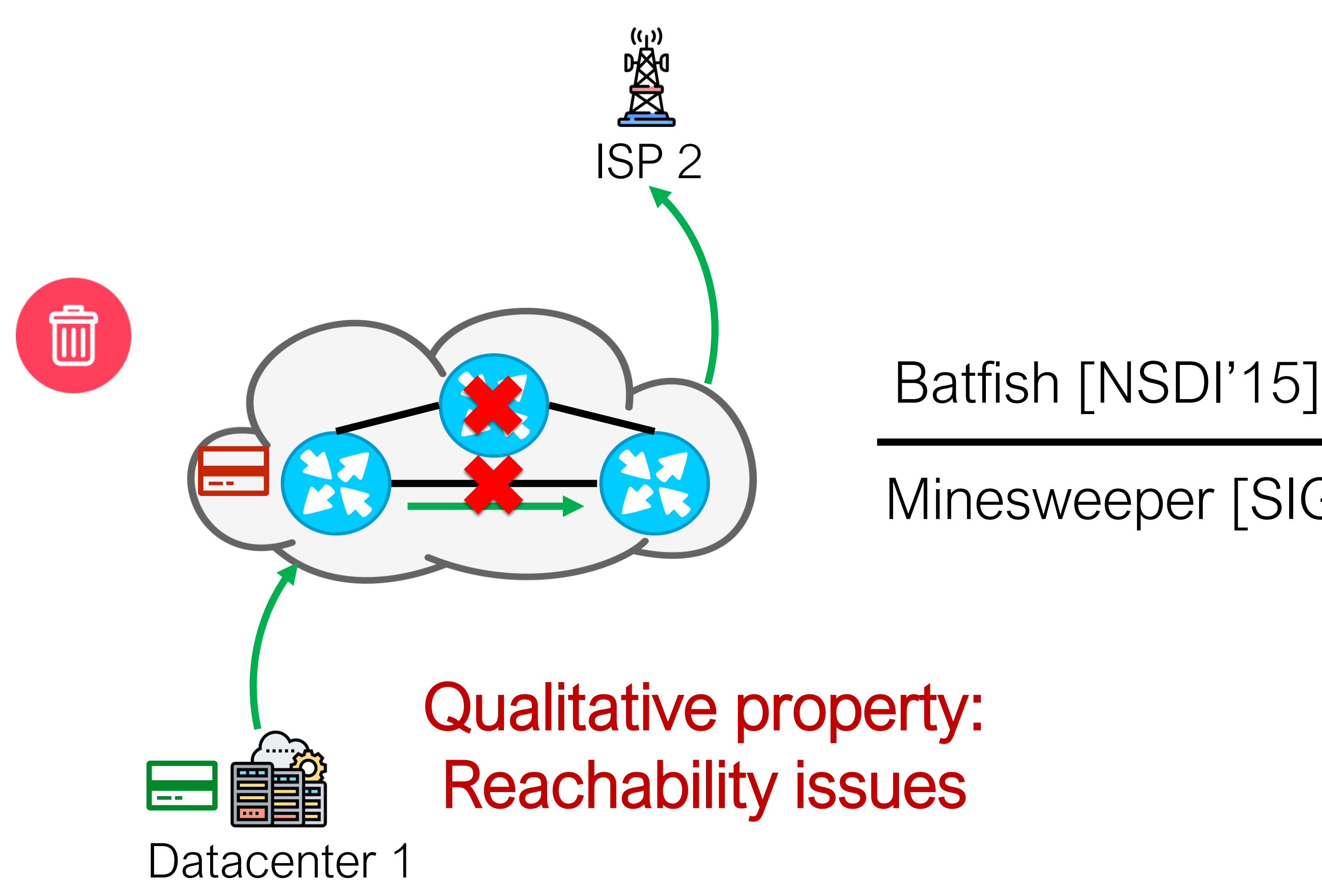

Deployed in our WAN for >3 years Prevented most reachability errors

Hoyan [SIGCOMM'20]

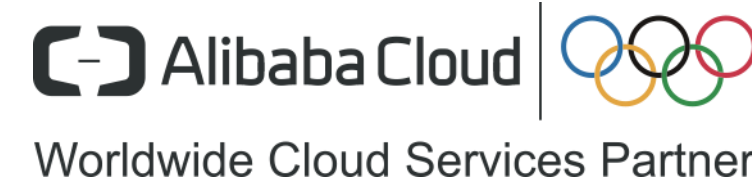

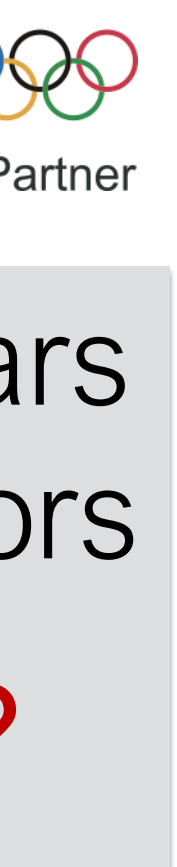

……

……

# Q: What about the remaining?

#### Minesweeper [SIGCOMM'17] DNA [NSDI'22]

#### Background: The state of the art

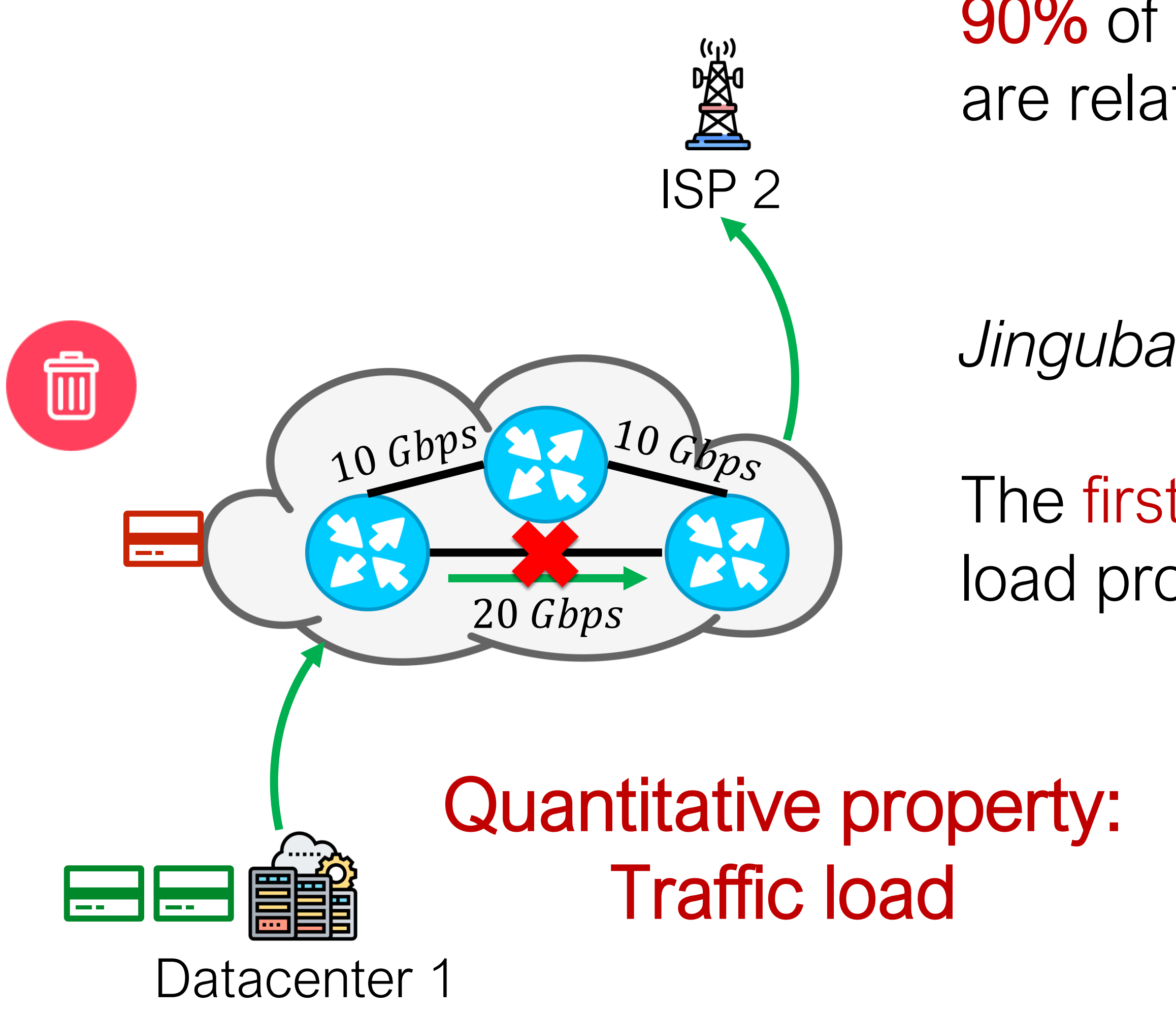

90% of our outages caused by misconfigurations are related to traffic load violations

- *Jingubang (This work):*
- The first system that is able to check traffic load properties at production scale

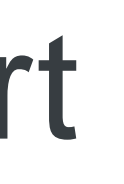

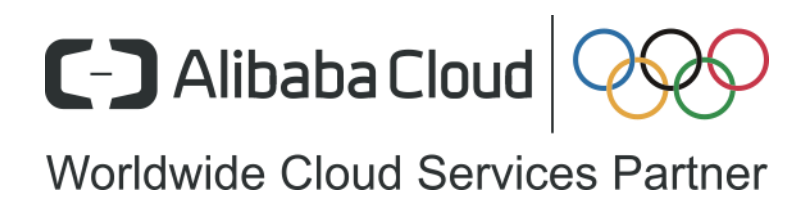

#### Motivating example

A's BGP RIB: \*30/8, nexthop 10.0.0.5 \*30/8, nexthop 10.0.0.6 A's IS-IS RIB: \*10.0.0.5/32, SR tunneled

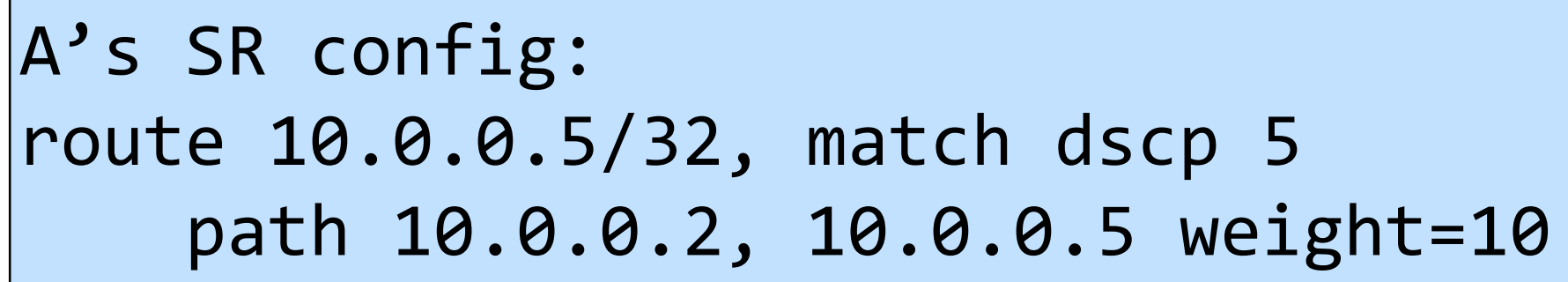

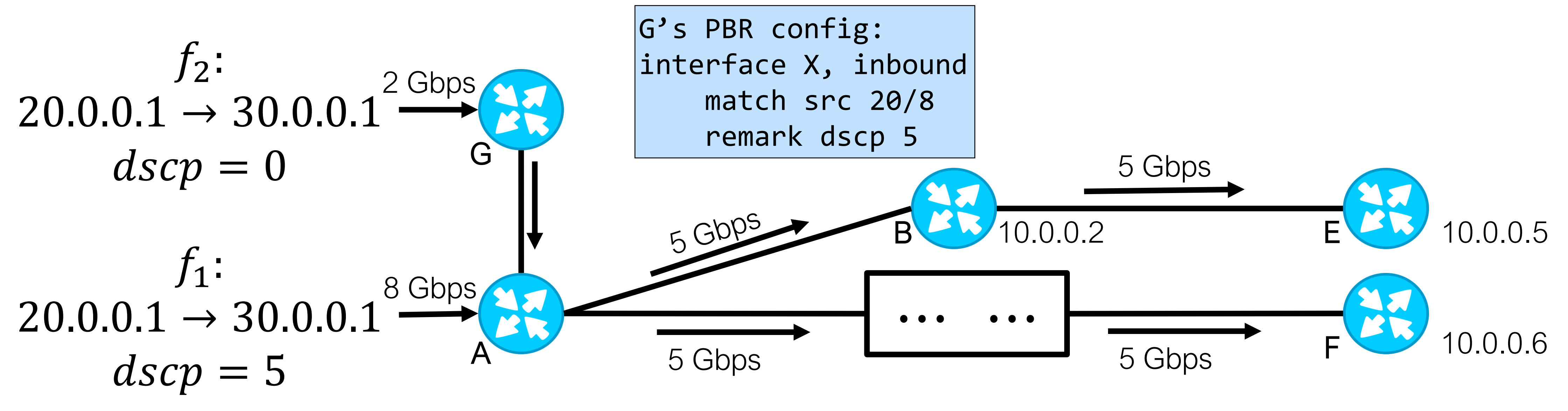

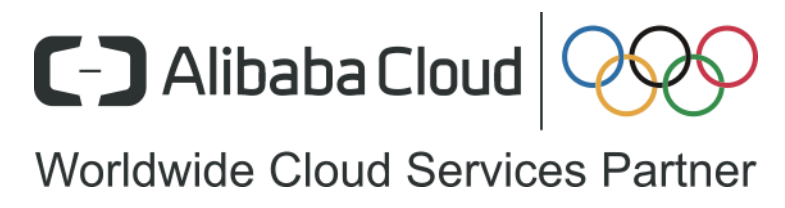

# Challenge 1: Generalizability

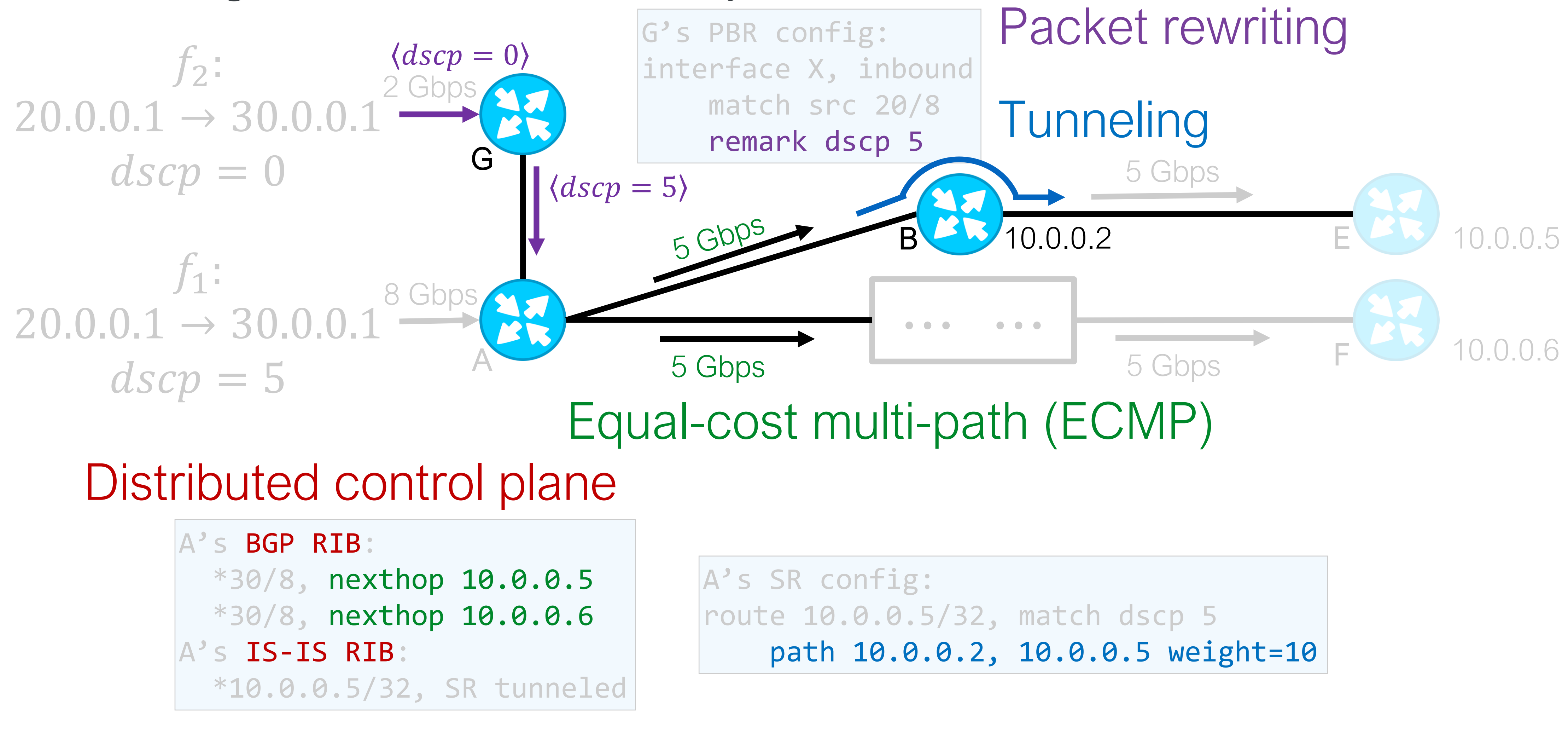

![](_page_5_Picture_4.jpeg)

Simulation  $\Rightarrow$  Comprehensive protocol support

#### Challenge 2: Scalability

A's IS-IS RIB: A's IS-IS RIB:\*10.0.0.5/32 \*10.0.0.5/32, SR tunneled

0(10<sup>6</sup>) routes on each router

#### Novel design & optimization  $\Rightarrow$  WAN usability

![](_page_6_Figure_10.jpeg)

A's BGP RIB: \*30/8, nexthop 10.0.0.5 \*30/8 \*30/8, nexthop 10.0.0.6 \*30/8

![](_page_6_Figure_1.jpeg)

![](_page_6_Picture_9.jpeg)

# Challenge 3: Efficiency

• Network change analysis:  $O(100)$  changes per week

(full simulation)

(incremental simulation)

![](_page_7_Figure_3.jpeg)

• Failure tolerance analysis:  $O(10^4)$  potential failure cases

![](_page_7_Picture_5.jpeg)

#### Jingubang is used in: Multi-stage simulation ⇒ Real-time analysis

![](_page_7_Picture_7.jpeg)

# Part 1: Network change analysis

• Network change analysis:  $0(100)$  changes per week

## (full simulation)

![](_page_8_Figure_14.jpeg)

(incremental simulation)

![](_page_8_Figure_3.jpeg)

• Failure tolerance analysis:  $O(10^4)$  potential failure cases

![](_page_8_Picture_5.jpeg)

![](_page_8_Picture_8.jpeg)

![](_page_8_Picture_9.jpeg)

#### Jingubang is used in: Multi-stage simulation  $\Rightarrow$  Real-time analysis

#### Overview of Jingubang

![](_page_9_Figure_1.jpeg)

![](_page_9_Picture_3.jpeg)

![](_page_9_Figure_4.jpeg)

![](_page_9_Figure_5.jpeg)

#### Overview of traffic simulation

![](_page_10_Figure_1.jpeg)

![](_page_10_Picture_3.jpeg)

## TDG Definition

![](_page_11_Figure_2.jpeg)

#### A traffic distribution graph (TDG) is a directed acyclic graph, where:

![](_page_11_Picture_4.jpeg)

#### TDG construction

20.0.0.1 
$$
\rightarrow
$$
 30.0.0.1  $\rightarrow$  A  
\ndscp = 5  
\n
$$
n_0: (f_1, i_0^A, \perp) \xrightarrow{1} n_1: (f_1, v_0^A, \perp) \xrightarrow{0.5} n_2: (f_1, v_0^A)
$$
\n
$$
n_3: (f_1, v_0^A, \perp) \xrightarrow{0.5} n_4: (f_1, v_0^A, \perp) \xrightarrow{0.5} n_5: (f_1, v_0^A, \perp) \xrightarrow{0.5} n_6: (f_1, v_0^A, \perp) \xrightarrow{0.5} n_7: (f_1, v_0^A, \perp) \xrightarrow{0.5} n_8: (f_1, v_0^A, \perp) \xrightarrow{0.5} n_9: (f_1, v_0^A, \perp) \xrightarrow{0.5} n_9: (f_1, v_0^A, \perp)
$$

![](_page_12_Figure_4.jpeg)

![](_page_12_Picture_5.jpeg)

![](_page_12_Picture_3.jpeg)

#### TDG construction

![](_page_13_Figure_1.jpeg)

![](_page_13_Picture_6.jpeg)

$$
(f_1, v_0^A, E) \xrightarrow{1} n_4: (f_1, v_0^A, p_1) \xrightarrow{1} n_5: (f_1, e_0^A, p_1)
$$
\n
$$
(f_1, v_0^A, F) \rightarrow \dots \qquad n_6: (f_1, i_0^B, p_1)
$$

$$
(f_2, i_0^G, \perp)
$$

![](_page_13_Picture_7.jpeg)

![](_page_13_Picture_3.jpeg)

#### Traffic load evaluation

![](_page_14_Figure_1.jpeg)

![](_page_14_Picture_3.jpeg)

### Overview of traffic simulation

![](_page_15_Figure_1.jpeg)

![](_page_15_Picture_3.jpeg)

## Traffic sampling

#### $\langle f_1 | int f_X | 8Gbps \rangle$  $\langle f_2 | int f_V | 2 Gbps \rangle$ Flows entering into our WAN:

To sample *at most* 1 flow:

With  $\frac{8}{3}$ 8+2  $\times$  100% probability, generate  $|f_1|$ *intf<sub>x</sub>* With  $\frac{2}{\Omega}$ 8+2  $\times$  100% probability, generate  $\int_2 |int f_Y|$ 

#### 8+2 1 Gbps 8+2 1 Gbps Repeat 1 time The total volume of all flows are kept

The probability is proportional to the flow's volume

![](_page_16_Picture_6.jpeg)

## Traffic sampling

#### $\langle f_1 | int f_X | 8Gbps \rangle$  $\langle f_2 | int f_V | 2 Gbps \rangle$ Flows entering into our WAN:

To sample *at most* k flows:

rate 
$$
\left\{f_1 \left| int f_X \right|\frac{8+2}{k}Gbps \right\}
$$
  
rate  $\left\{f_2 \left| int f_Y \right|\frac{8+2}{k}Gbps \right\}$  Repeat k times  
ence

With  $\frac{8}{3}$ 8+2  $\times$  100% probability, generate  $|f_1|$ *intf<sub>x</sub>* With  $\frac{2}{\Omega}$ 8+2  $\times$  100% probability, generate  $\int_2 |int f_Y|$ Theorem: Given  $\Delta, \mu, \delta$ , we need a  $k$  statisfying  $\Delta$ : The maximum  $\mu$ : The maximum  $M$ : The number of links absolute error  $\mu$ : The maximum relative error  $\delta$ : The confide parameter

$$
\log k \ge \frac{2V}{\Delta} \left( \frac{1}{\mu} + \frac{1}{3} \right) \ln \frac{2M}{\delta}
$$

: The total volume

![](_page_17_Picture_5.jpeg)

## Part 2: Failure tolerance analysis

(full simulation)

![](_page_18_Picture_13.jpeg)

(incremental simulation)

![](_page_18_Figure_3.jpeg)

• Failure tolerance analysis:  $O(10^4)$  potential failure cases

![](_page_18_Picture_5.jpeg)

Jingubang is used in: Multi-stage simulation ⇒ Real-time analysis

• Network change analysis:  $O(100)$  changes per week

![](_page_18_Picture_8.jpeg)

![](_page_18_Picture_9.jpeg)

#### Incremental traffic simulation

![](_page_19_Picture_5.jpeg)

![](_page_19_Figure_1.jpeg)

![](_page_19_Picture_6.jpeg)

![](_page_19_Picture_3.jpeg)

#### Incremental traffic simulation

![](_page_20_Figure_1.jpeg)

![](_page_20_Picture_3.jpeg)

#### Incremental traffic simulation

![](_page_21_Picture_4.jpeg)

![](_page_21_Figure_1.jpeg)

![](_page_21_Picture_5.jpeg)

![](_page_21_Picture_3.jpeg)

# Deployment Experience & Evaluation

![](_page_22_Picture_1.jpeg)

#### Deployment and detected risks

- 
- Tens of detected risks have been confirmed by our operators

![](_page_23_Picture_28.jpeg)

![](_page_23_Picture_5.jpeg)

# • Jingubang has been deployed in our WAN for more than one year

## Example: Existing misconfiguration

![](_page_24_Figure_2.jpeg)

Before change

![](_page_24_Picture_5.jpeg)

# Example: Existing misconfiguration

![](_page_25_Figure_2.jpeg)

#### Expected change behavior

![](_page_25_Picture_4.jpeg)

# Example: Existing misconfiguration

![](_page_26_Figure_2.jpeg)

#### Real change behavior

![](_page_26_Picture_5.jpeg)

#### $d(B1, DC2) > d(B1, B2) + d(B2, DC1)$

#### Evaluation: End-to-end performance & accuracy

![](_page_27_Figure_1.jpeg)

- ∼ 90% accuracy
- < 100% due to route monitoring

![](_page_27_Picture_3.jpeg)

#### Full simulation costs  $\leq$  5 min

#### Evaluation: Real-time failure-tolerance analysis

![](_page_28_Figure_1.jpeg)

![](_page_28_Picture_3.jpeg)

#### Incremental simulation costs  $\leq 20$  s 26.2 × speedup

#### Evaluation: Traffic sampling

![](_page_29_Figure_1.jpeg)

#### 3.2 × speedup Accuracy: For all links, either

- the relative error  $\leq 1.1\%$ , or
- the absolute error ≤ 60 Mbps

![](_page_29_Picture_3.jpeg)

#### Conclusion

# **Significance**

• The first system that is able to check traffic load properties at production scale

### Results

- 
- 

• We have been using Jingubang in our production WAN for more than one year • Jingubang has prevented service downtime resulting from traffic load violations

![](_page_30_Picture_7.jpeg)

## C-D Alibaba Cloud | MORE THAN JUST CLOUD

![](_page_31_Picture_3.jpeg)

![](_page_31_Picture_4.jpeg)